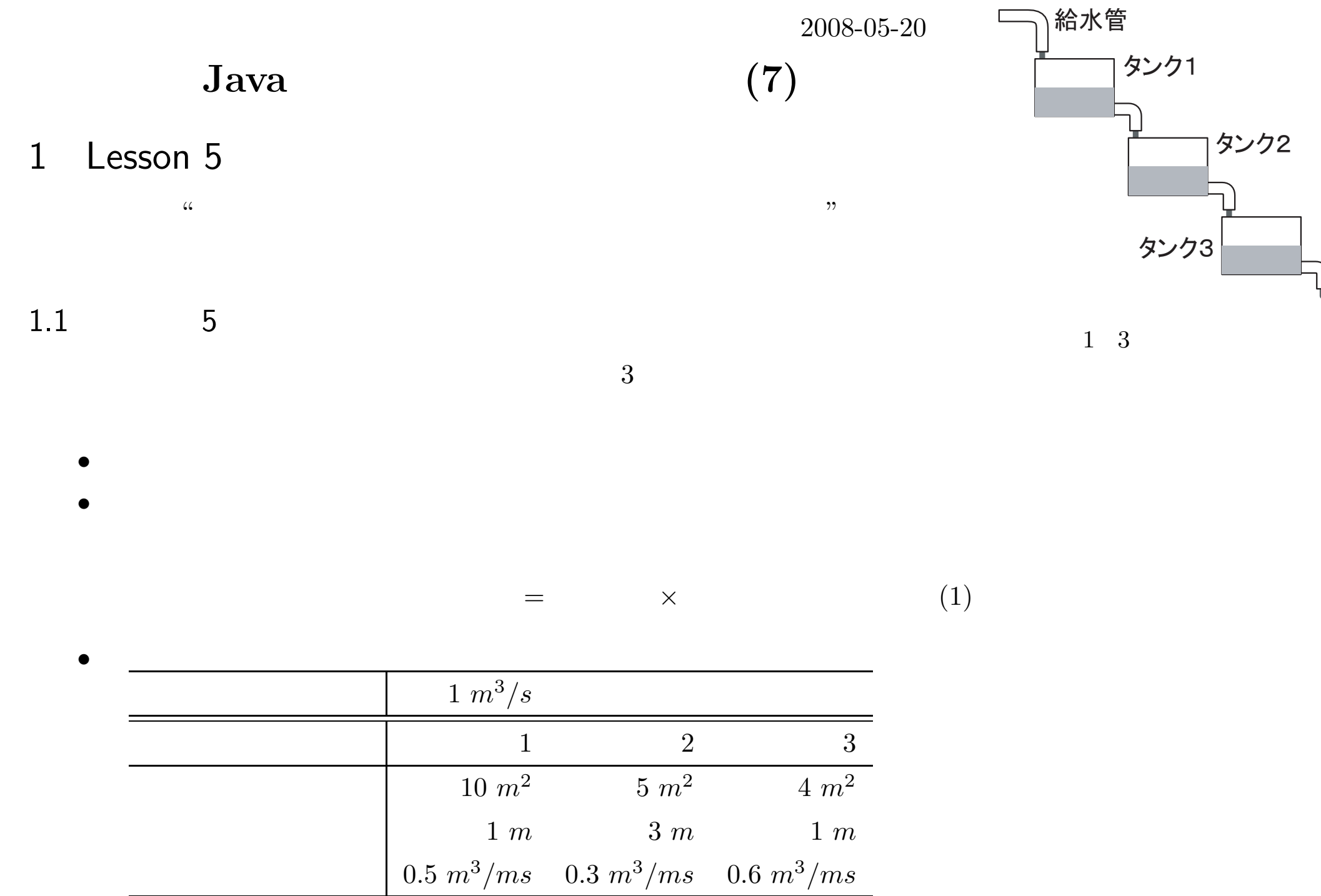

1.

2.

3.

4.

java

 $1.2$   $\qquad \qquad \frac{1}{1}$ つぎこれやれ **(€**∪…なら◇ <del>b</del> これやれ じゃあこれやれ アルゴリズム

2

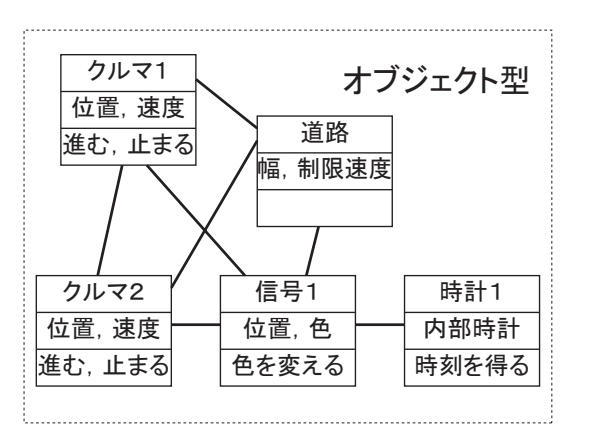

$$
i = 1, 2, 3
$$
  $V_i(t)$   $1$   $1$   $1$   $1$   $t$   $h_i(t)$   $i$   $i$ 

$$
\frac{dV_1(t)}{dt} = F - k_1 h_1(t) \tag{2}
$$

$$
\frac{dV_2(t)}{dt} = k_1 h_1(t) - k_2 h_2(t)
$$
\n(3)

$$
\frac{dV_3(t)}{dt} = k_2 h_2(t) - k_3 h_3(t)
$$
\n(4)

$$
h_1(t) = \frac{V_1(t)}{S_1} \tag{5}
$$

$$
h_2(t) = \frac{V_2(t)}{S_2} \tag{6}
$$

$$
h_3(t) = \frac{V_3(t)}{S_3} \tag{7}
$$

$$
t\,=\,
$$

*Vi*(0)

 $F, k_i, S_i$ 

 $t_i(0)$  0

∆*t*(2

2 2 1  $\overline{a}$  1

∆*t*

$$
V_1(t + \Delta t) = V_1(t) + \Delta t (F - k_1 h_1(t))
$$
\n(8)

$$
V_2(t + \Delta t) = V_2(t) + \Delta t (k_1 h_1 - k_2 h_2(t))
$$
\n(9)

$$
V_3(t + \Delta t) = V_3(t) + \Delta t (k_2 h_2 - k_3 h_3(t))
$$
\n(10)

$$
h_1(t) = \frac{V_1(t)}{S_1} \tag{11}
$$

$$
h_2(t) = \frac{V_2(t)}{S_2} \tag{12}
$$

$$
h_3(t) = \frac{V_3(t)}{S_3} \tag{13}
$$

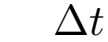

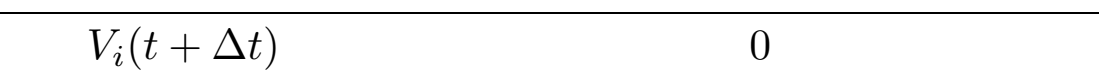

 $(t),$   $(\Delta t),$ (*F*),  $(i = 1, 2, 3)$ ,

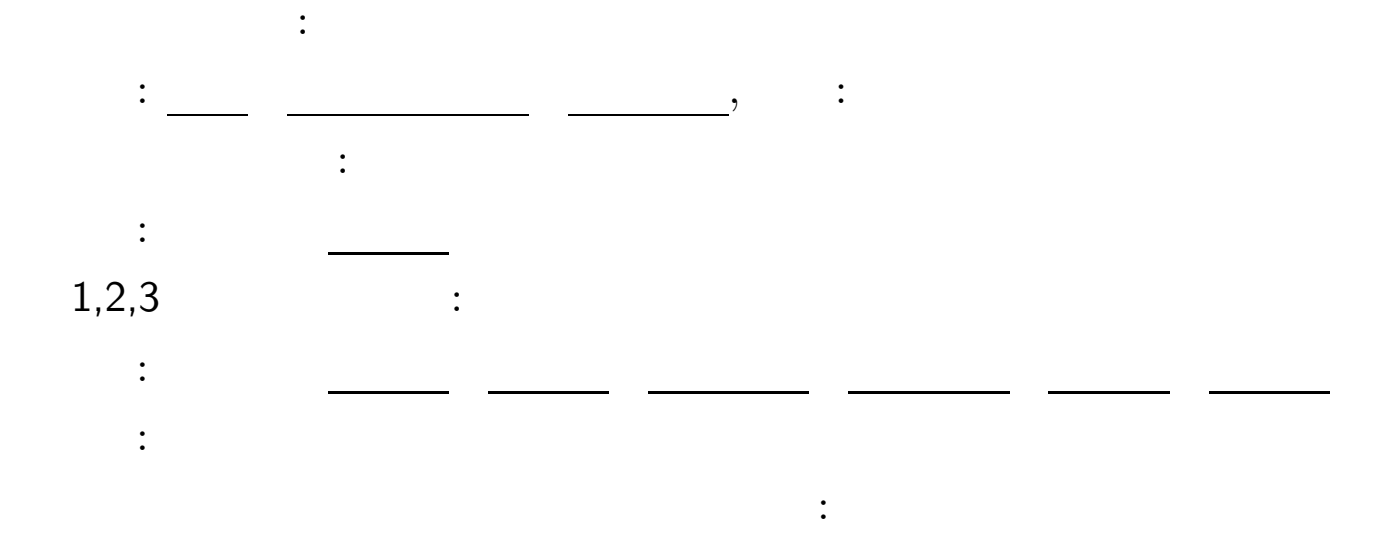

1.6

*•*

*•*

*•*

-

-

-

*• •* main 3  $^3$  Java $\hfill$  main main

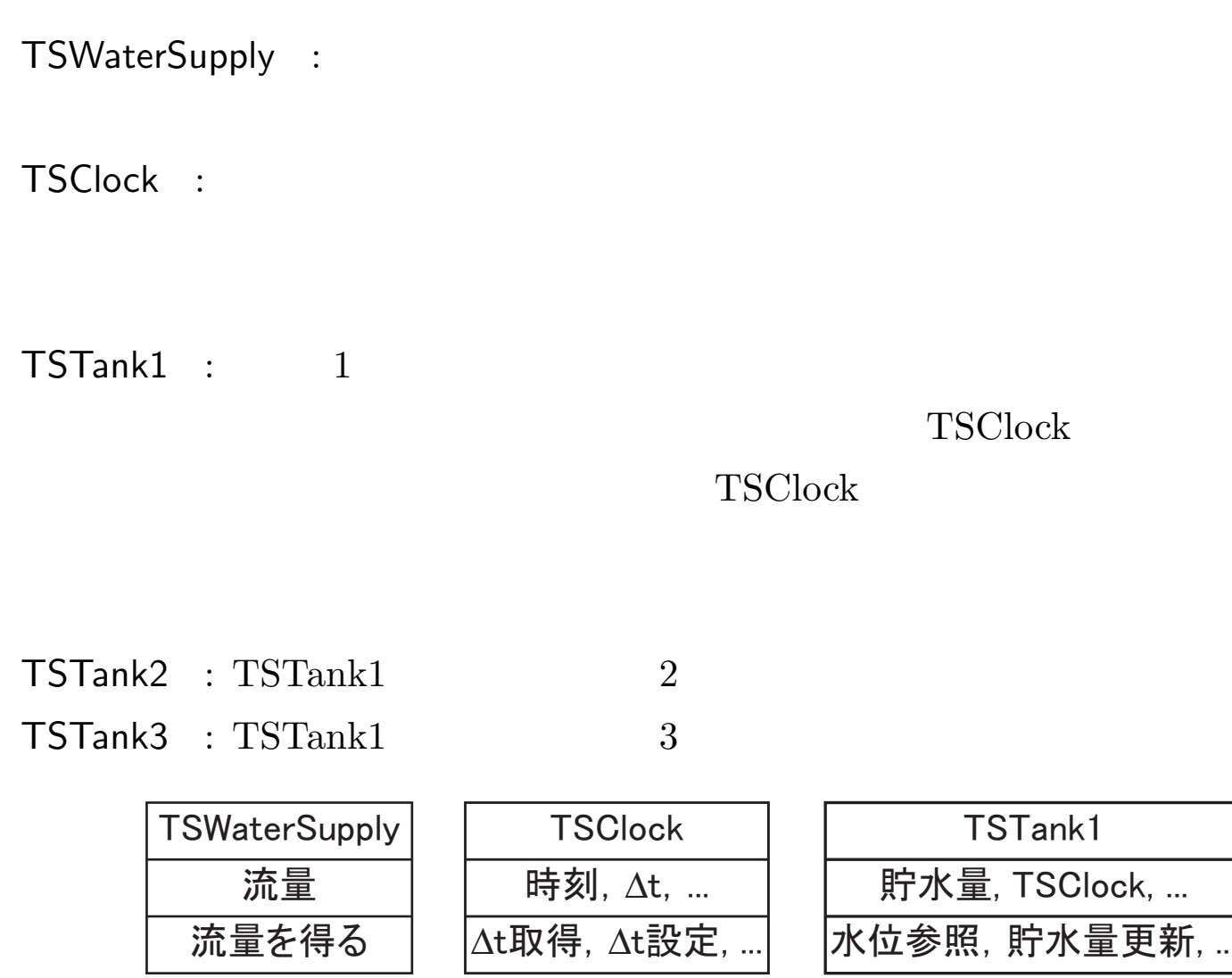

TSWaterSupply.java —

```
1: public class TSWaterSupply {
 2: private final double flowRate = 1.0; //m**3/s
 3: public double getFlowRate() {
 4: return flowRate;
 5: }
 6: public static void main(String args[]) {
7: TSWaterSupply tsWaterSupply = new TSWaterSupply();
8: System.out.println("Flow Rate of Water Supplu = " + tsWaterSupply.getFlowRate());
 9: }
10: }
```
http://130.54.13.233/lecture/java/lesson567.zip M: java

```
TSTank1.java —
                      1
 1: public class TSTank1 {
 2: private final double TANK_AREA = 10; //m**2
 3: private final double INITIAL_TANK_LEVEL = 1; //m
 4: private final double DRAINAGE_COEFFICIENT = 0.5; //m**3/s.m
 5: private double storedVolume;
 6: private double inFlow;
 7: private TSClock tsClock;
8:
9: public TSTank1(TSClock tsClock) {
10: this.tsClock = tsClock;
11: storedVolume = INITIAL_TANK_LEVEL * TANK_AREA;
12: }
13:
14: public double getTankLevel() {
15: return storedVolume/TANK_AREA;
16: \quad \}17:
18: public void setInFlow(double inFlow) {
19: this.inFlow = inFlow;
20: \frac{}{}21:
22: public double getInFlow() {
23: return inFlow;
24: }
25:
```

```
26: public double getDrainageRate() {
27: return DRAINAGE_COEFFICIENT*getTankLevel();
28: }
29:
30: public void update() {
31: storedVolume += tsClock.getTimeStep()*(inFlow - getDrainageRate());
32: if (storedVolume < 0) {
33: storedVolume = 0.0;34: }
35: }
36:
37: public static void main(String args[]) {
38: TSClock tsClock = new TSClock();
39: tsClock.setTimeStep(0.1);
40: TSTank1 tsTank1 = new TSTank1(tsClock);
41: System.out.println("time,tank level");
42: for (int i=0;i<100;i++) {
43: tsTank1.setInFlow(1.0);
44: System.out.println(tsClock.getTime() + "," + tsTank1.getTankLevel());
45: tsClock.update();
46: tsTank1.update();
47: }
48: }
49: }
```

```
TSTank2.java —
                      2
 1: public class TSTank2 {
 2: private final double TANK_AREA = 5; //m**2
 3: private final double INITIAL_TANK_LEVEL = 3; //m
 4: private final double DRAINAGE_COEFFICIENT = 0.3; //m**3/s.m
 5: private double storedVolume;
 6: private double inFlow;
 7: private TSClock tsClock;
8:
9: public TSTank2(TSClock tsClock) {
10: this.tsClock = tsClock;
11: storedVolume = INITIAL_TANK_LEVEL * TANK_AREA;
12: }
13:
14: public double getTankLevel() {
15: return storedVolume/TANK_AREA;
16: \quad \}17:
18: public void setInFlow(double inFlow) {
19: this.inFlow = inFlow;
20: \frac{}{}21:
22: public double getInFlow() {
23: return inFlow;
24: }
25:
```

```
26: public double getDrainageRate() {
27: return DRAINAGE_COEFFICIENT*getTankLevel();
28: }
29:
30: public void update() {
31: storedVolume += tsClock.getTimeStep()*(inFlow - getDrainageRate());
32: if (storedVolume < 0) {
33: storedVolume = 0.0;34: }
35: }
36:
37: public static void main(String args[]) {
38: TSClock tsClock = new TSClock();
39: tsClock.setTimeStep(0.1);
40: TSTank2 tsTank2 = new TSTank2(tsClock);
41: System.out.println("time,tank level");
42: for (int i=0;i<100;i++) {
43: tsTank2.setInFlow(1.0);
44: System.out.println(tsClock.getTime() + "," + tsTank2.getTankLevel());
45: tsClock.update();
46: tsTank2.update();
47: }
48: }
49: }
```

```
TSTank3.java —
                      3
 1: public class TSTank3 {
 2: private final double TANK_AREA = 4; //m**2
 3: private final double INITIAL_TANK_LEVEL = 1; //m
 4: private final double DRAINAGE_COEFFICIENT = 0.6; //m**3/s.m
 5: private double storedVolume;
 6: private double inFlow;
 7: private TSClock tsClock;
8:
9: public TSTank3(TSClock tsClock) {
10: this.tsClock = tsClock;
11: storedVolume = INITIAL_TANK_LEVEL * TANK_AREA;
12: }
13:
14: public double getTankLevel() {
15: return storedVolume/TANK_AREA;
16: \quad \}17:
18: public void setInFlow(double inFlow) {
19: this.inFlow = inFlow;
20: \frac{}{}21:
22: public double getInFlow() {
23: return inFlow;
24: }
25:
```

```
26: public double getDrainageRate() {
27: return DRAINAGE_COEFFICIENT*getTankLevel();
28: }
29:
30: public void update() {
31: storedVolume += tsClock.getTimeStep()*(inFlow - getDrainageRate());
32: if (storedVolume < 0) {
33: storedVolume = 0.0;34: }
35: }
36:
37: public static void main(String args[]) {
38: TSClock tsClock = new TSClock();
39: tsClock.setTimeStep(0.1);
40: TSTank3 tsTank3 = new TSTank3(tsClock);
41: System.out.println("time,tank level");
42: for (int i=0;i<100;i++) {
43: tsTank3.setInFlow(1.0);
44: System.out.println(tsClock.getTime() + "," + tsTank3.getTankLevel());
45: tsClock.update();
46: tsTank3.update();
47: }
48: }
49: }
```
TSClock.java —

```
1: public class TSClock {
2: private final double INITIAL_TIME = 0.0; //s
 3: private double timeStep;
4: private double time;
 5: public TSClock() {
6: time = INITIAL_TIME;
7: }
8: public void setTimeStep(double timeStep) {
9: this.timeStep = timeStep;
10: \quad \}11: public double getTimeStep() {
12: return timeStep;
13: }
14: public double getTime() {
15: return time;
16: \quad \}17: public void update() {
18: time += timeStep;
19: }
20: public static void main(String args[]) {
21: TSClock tsClock = new TSClock();
22: tsClock.setTimeStep(0.1);
23: for (int i=0;i<10;i++) {
24: System.out.println("Iteration = " + i + " Time = " + tsClock.getTime());
25: tsClock.update();
26: }
27: }
28: }
```
## TSTankSys-

tem.java main

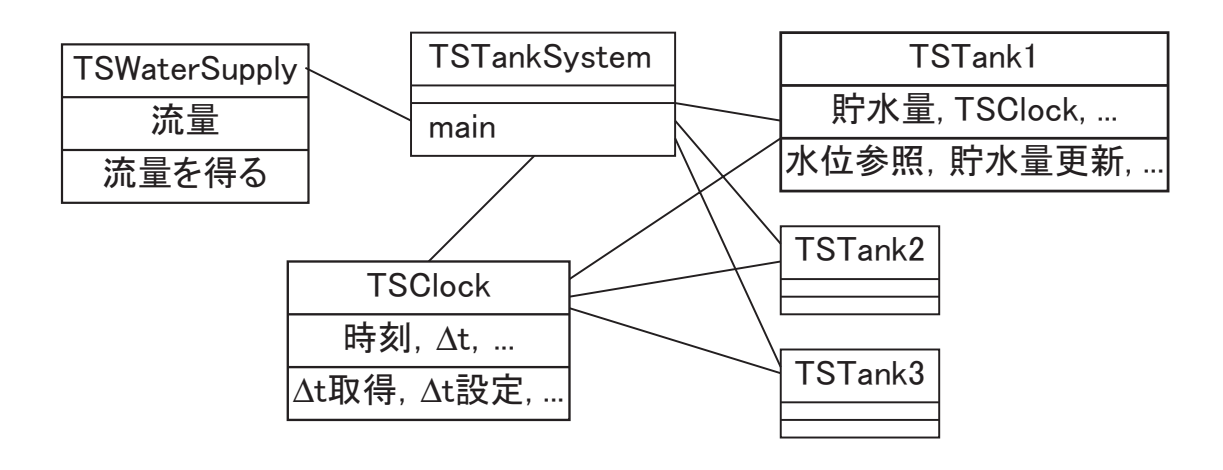

TSTankSystem.java —

```
1: public class TSTankSystem {
2: public static void main(String args[]) {
3: TSClock tsClock = new TSClock();
4: tsClock.setTimeStep(0.1);
5: TSWaterSupply tsWaterSupply = new TSWaterSupply();
6: TSTank1 tsTank1 = new TSTank1(tsClock);
7: TSTank2 tsTank2 = new TSTank2(tsClock);
8: TSTank3 tsTank3 = new TSTank3(tsClock);
9: System.out.println("time,tank level 1, tank level 2, tank level3");
10: for (int i=0; i<300; i++) {
11: tsTank1.setInFlow(tsWaterSupply.getFlowRate());
12: tsTank2.setInFlow(tsTank1.getDrainageRate());
13: tsTank3.setInFlow(tsTank2.getDrainageRate());
14: System.out.println(tsClock.getTime() + "," + tsTank1.getTankLevel()
|15: + "," + tsTank2.getTankLevel() + "," + tsTank3.getTankLevel());
|16: tsClock.update();
|17: tsTank1.update();
|18: tsTank2.update();
19: tsTank3.update();
20: }
21: }
22: }
```
TSTankSystem.java

## java TSClock.class

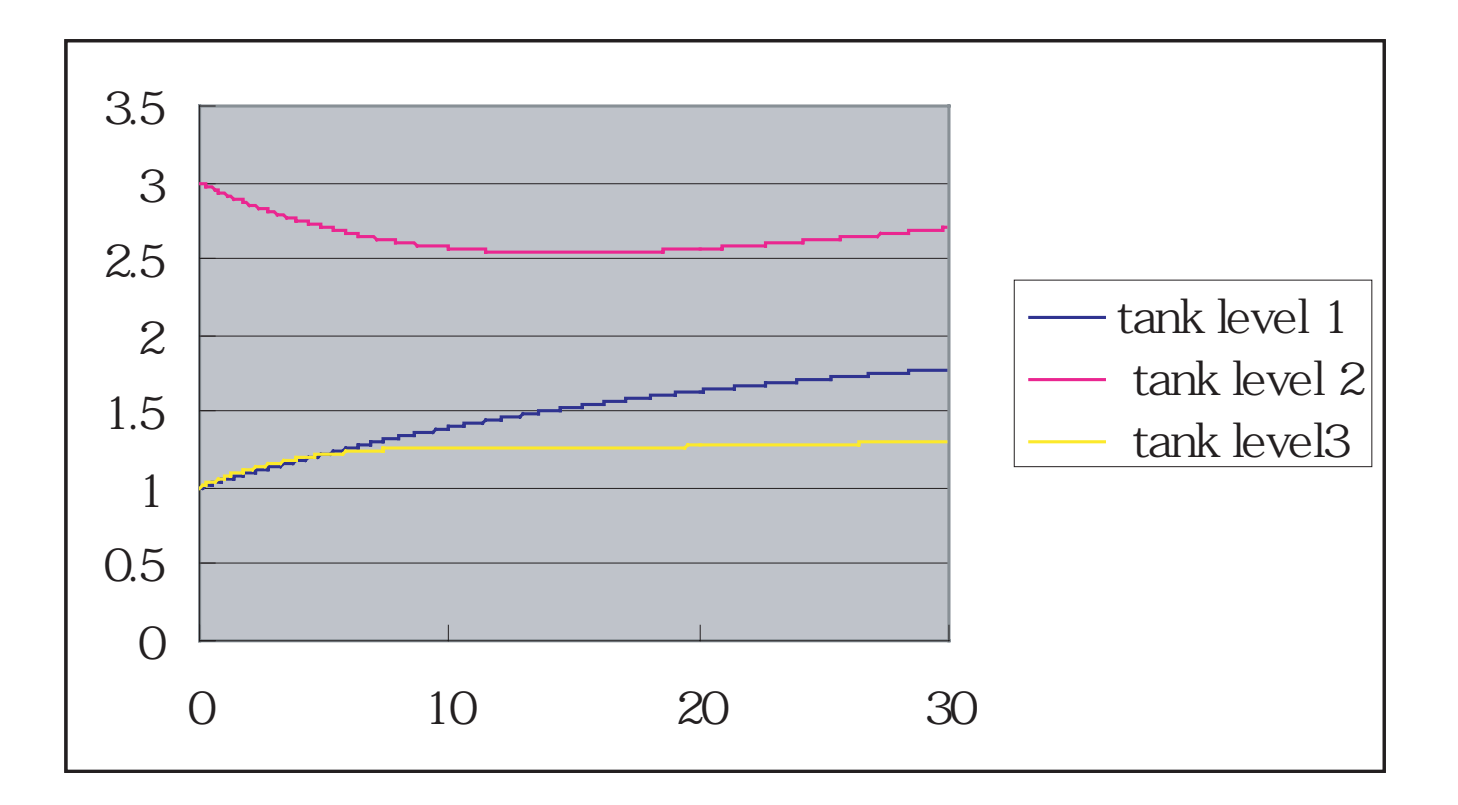

2

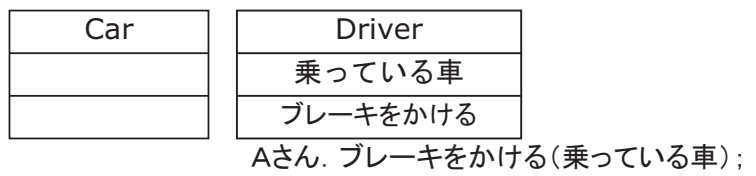

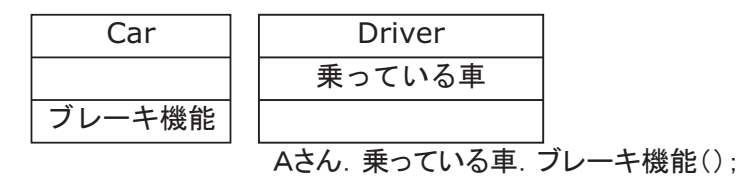

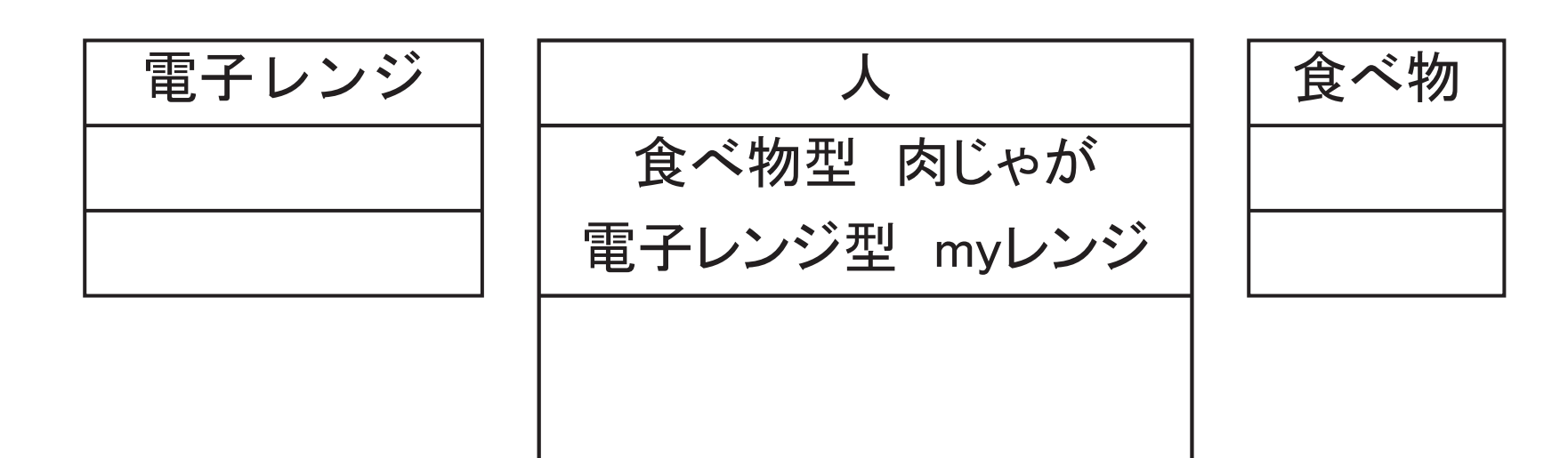

1.11

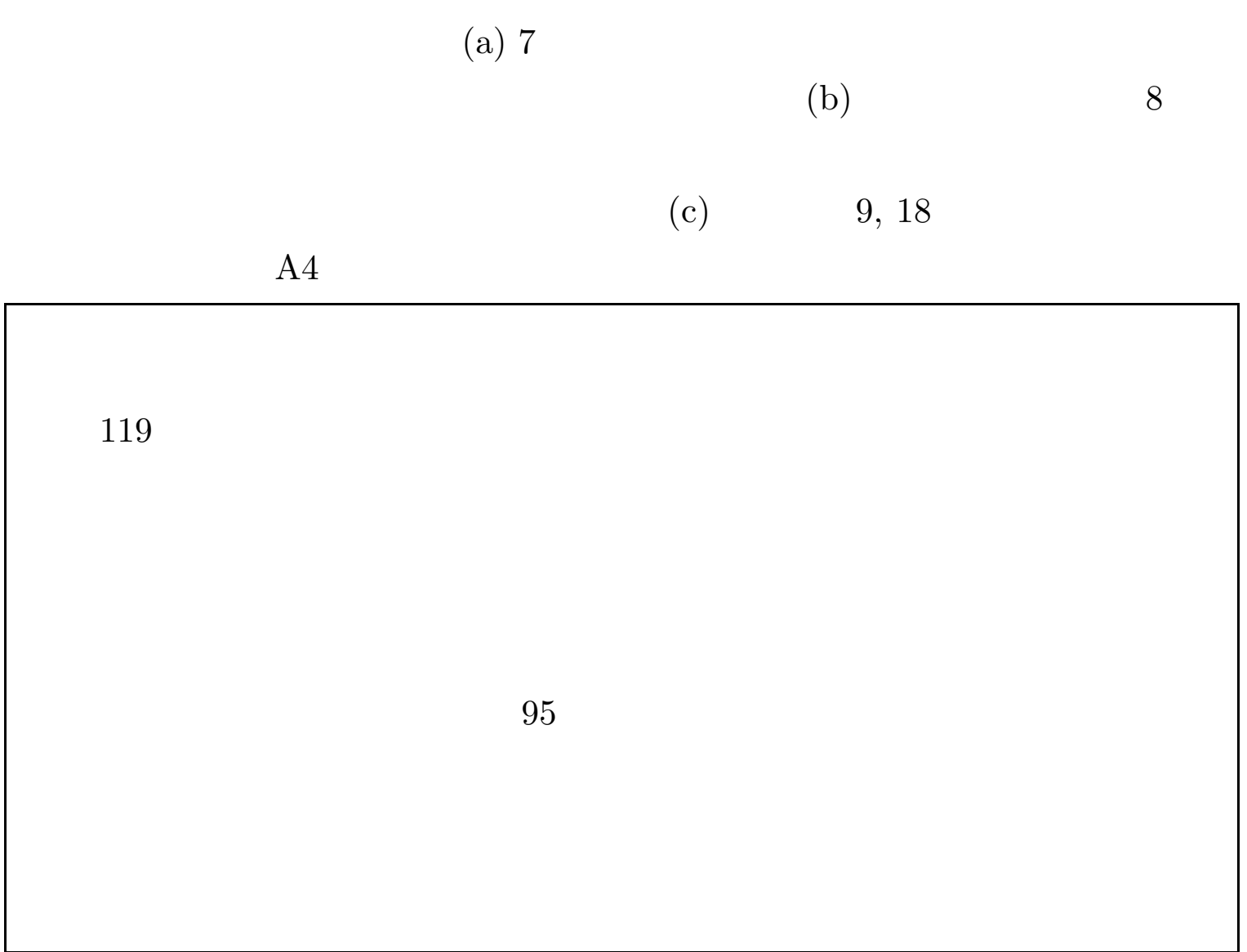

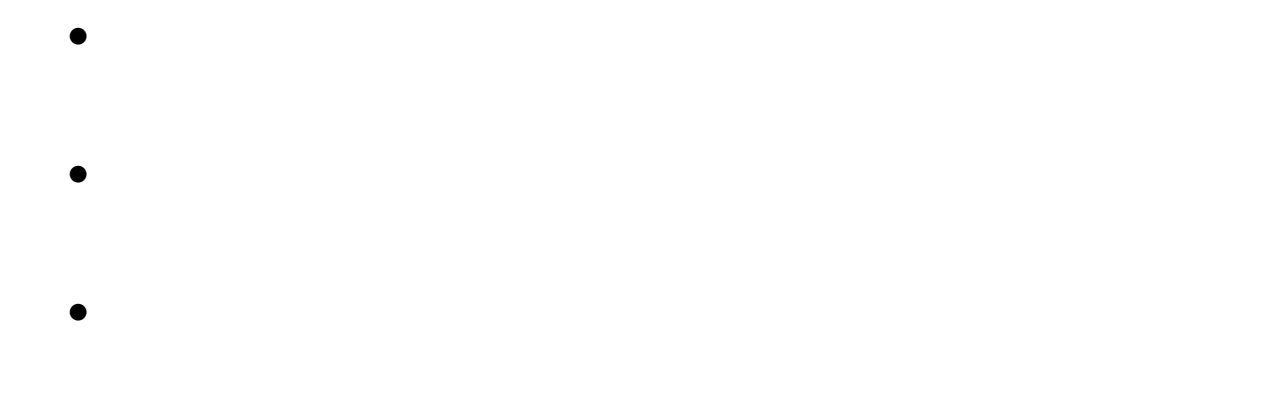

*•*

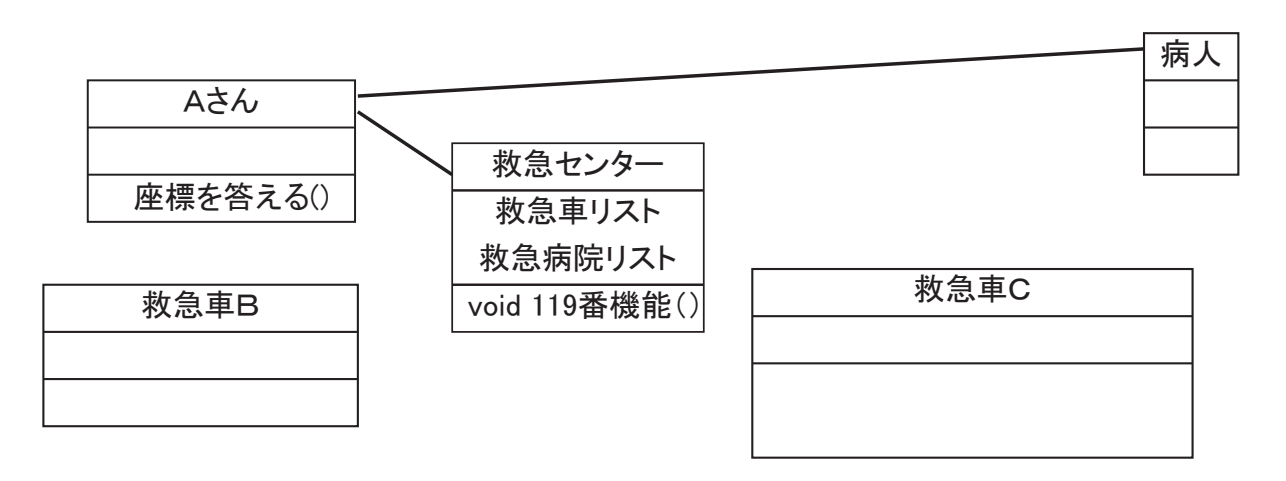

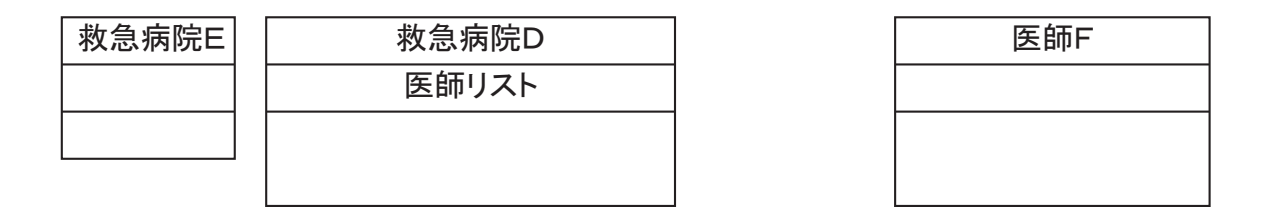